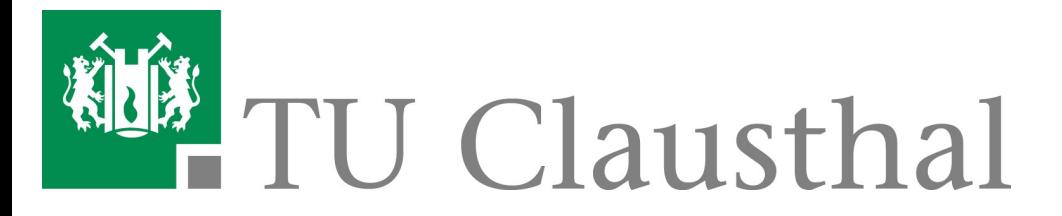

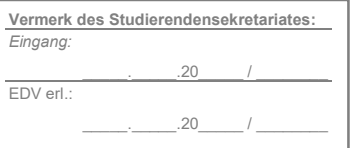

## **Antrag auf Beendigung eines Studienganges**

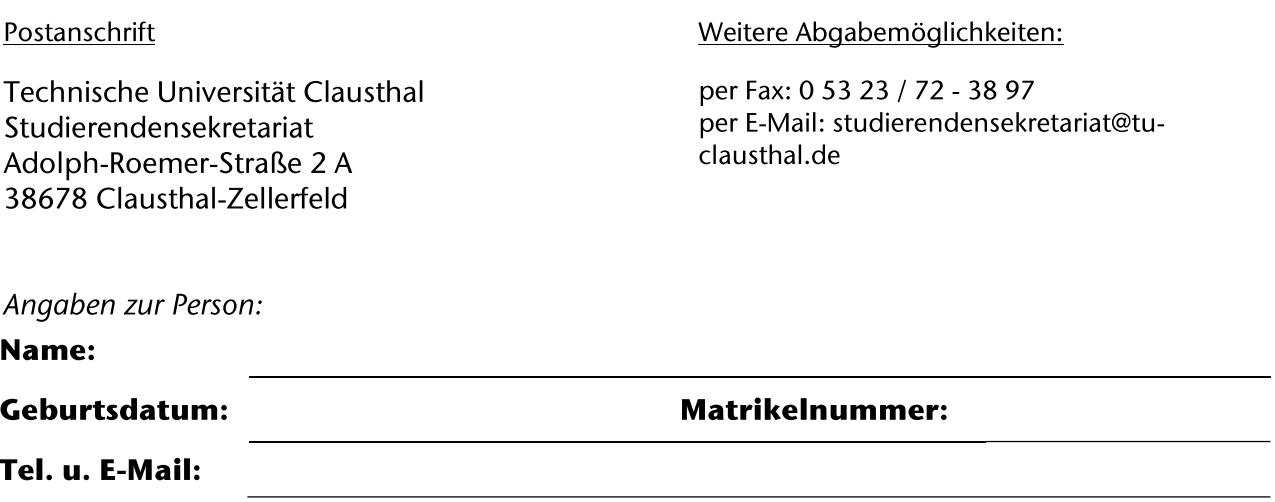

Ihre Post wird an die im Studienportal hinterlegte Adresse versandt. Bitte halten Sie diese aktuell.

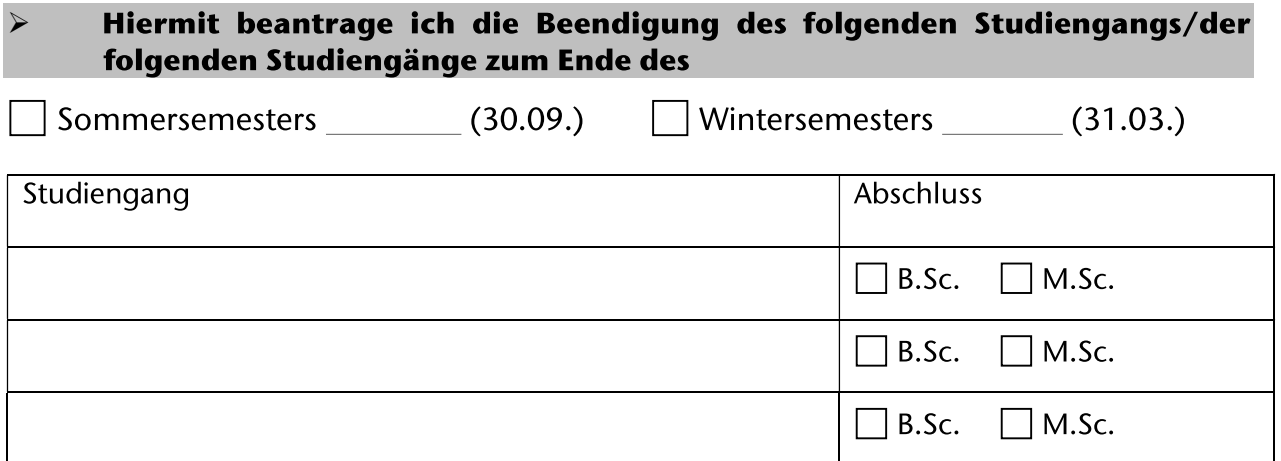

Der Antrag auf Beendigung eines Studienganges muss bis zum 30.04. bzw. 31.10. eines jeden Jahres im Studierendensekretariat eingegangen sein.

Ich bestätige die Vollständigkeit und Richtigkeit der von mir gemachten Angaben.